## LANDPARK QUERYBUILDER

Landpark, comprehensive IT Asset Tracking and ITIL Help Desk solutions

## LANDPARK QUERYBUILDER GENERATES EASILY QUERIES TO EXPORT TO EXCEL

|              | Landpark QueryBuilder                                                                                                    | <ul> <li>✓</li> <li>✓</li></ul> |
|--------------|----------------------------------------------------------------------------------------------------|----------------------------------------------------------------------------------------------------|
|              |                                                                                                    |                                                                                                    |
|              |                                                                                                    | ∩ <sup>«</sup>                                                                                                    |
|              | eer hene street werden je jezen in de eer jezen in jezen in | Ζ                                                                                                    |
|              | Generate query results                                                                                                    | 4                                                                                                    |
|              |                                                                                                    |                                                                                                    |
| Export Excel |                                                                                                    |                                                                                                    |

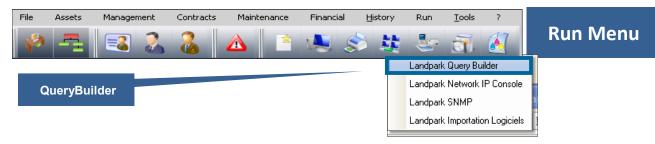

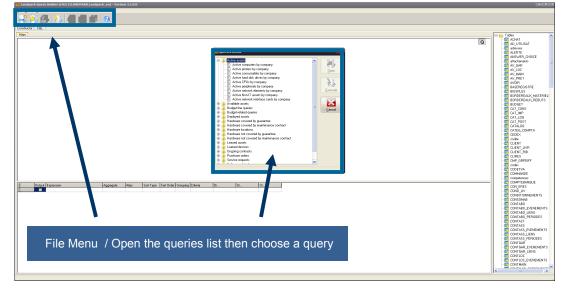

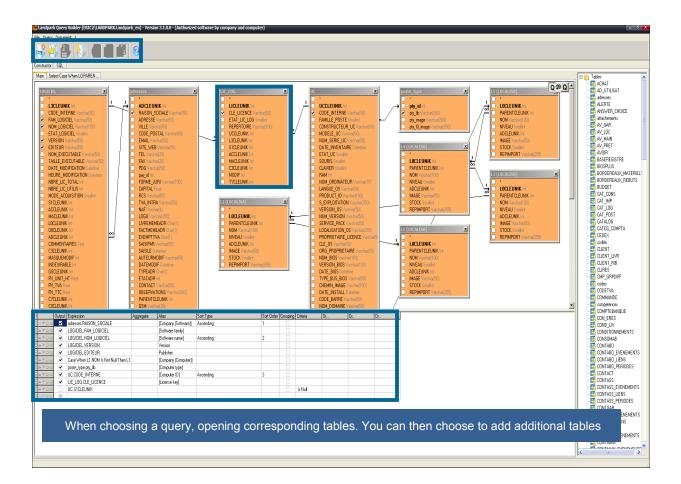

| 🧶 🔄 🕋 📐 🔊                          |                                                              |         |                           |                    |               |                 |             |
|------------------------------------|--------------------------------------------------------------|---------|---------------------------|--------------------|---------------|-----------------|-------------|
| 🚽 🕗 🛃 🔅                            |                                                              |         |                           |                    |               |                 |             |
| onstructor SQL Results             |                                                              |         |                           |                    |               |                 |             |
| 10771 records                      |                                                              |         |                           |                    |               |                 |             |
| Company (Software) Software family | Software name                                                | Version | Publisher                 | Company (Computer) | Computer type | Computer ID     | License key |
| Cerus Informatique                 | U.S. Robotics shutdown helper                                | 4.1     | U.S. Robotics Corporation | SITE 1 SCANSOURCE  | Workstation   | CTN15           |             |
| Cerus Informatique                 | U.S. Robotics shutdown helper                                | 4.1     | U.S. Robotics Corporation | SITE 1 SCANSOURCE  | Workstation   | PC-ADMI - 14    |             |
| Cerus Informatique                 | U.S. Robotics shutdown helper                                | 4.1     | U.S. Robotics Corporation | SITE 1 SCANSOURCE  | Workstation   | PC-INGL - 17    |             |
| Cerus Informatique                 | U.S. Robotics shutdown helper                                | 4.1     | U.S. Robotics Corporation | SITE 1 SCANSOURCE  | Workstation   | PC-INGL - 20    |             |
| Cerus Informatique                 | U.S. Robotics shutdown helper                                | 4.1     | U.S. Robotics Corporation | SITE 1 SCANSOURCE  | Workstation   | PC-INGL · 20    |             |
| Cerus Informatique                 | U.S. Robotics shutdown helper                                | 4.1     | U.S. Robotics Corporation | SITE 1 SCANSOURCE  | Workstation   | PC-STATION-0004 |             |
| Cerus Informatique                 | U.S. Robotics shutdown helper                                | 4.1     | U.S. Robotics Corporation | SITE 1 SCANSOURCE  | Workstation   | PC-STATION-0008 |             |
| Cerus Informatique                 | U.S. Robotics shutdown helper                                | 4.1     | U.S. Robotics Corporation | SITE 1 SCANSOURCE  | Notebook      | PC-VENT - 10    |             |
| Cerus Informatique                 | U.S. Robotics shutdown helper                                | 4.1     | U.S. Robotics Corporation | SITE 1 SCANSOURCE  | Notebook      | PC-VENT - 11    |             |
| Cerus Informatique                 | U.S. Robotics shutdown helper                                | 4.1     | U.S. Robotics Corporation | SITE 1 SCANSOURCE  | Data Server   | SRV-DONN - 27   |             |
| Cerus Informatique                 | .NET Compact Framework                                       | 1.0.    | Microsoft Corporation     | SITE 1 SCANSOURCE  | Workstation   | PC-CMPT-15      |             |
| Cerus Informatique                 | NET Compact Framework                                        | 1.0.    | Microsoft Corporation     | SITE 1 SCANSOURCE  | Workstation   | PC-STATION-0006 |             |
| Cerus Informatique                 | NET Compact Framework                                        | 1.0.    | Microsoft Corporation     | SITE 1 SCANSOURCE  | Workstation   | PC-STATION-0007 |             |
| Cerus Informatique                 | NET Compact Framework                                        | 1.0.    | Microsoft Corporation     | SITE 1 SCANSDURCE  | Workstation   | PC-STATION-0009 |             |
| Cerus Informatique                 | .NET Compact Framework                                       | 1.0.    | Microsoft Corporation     | SITE 1 SCANSOURCE  | Notebook      | PC-VENT - 10    |             |
| Cerus Informatique                 | NET Compact Framework                                        | 1.0.    | Microsoft Corporation     | SITE 1 SCANSOURCE  | Notebook      | PC-VENT - 22    |             |
| Cerus Informatique                 | NET Compact Framework                                        | 1.0.    | Microsoft Corporation     | SITE 1 SCANSOURCE  | Notebook      | PC-VENT - 23    |             |
| Cerus Informatique                 | .NET Compact Framework                                       | 1.0.    | Microsoft Corporation     | SITE 1 SCANSOURCE  | Notebook      | PC-VENT - 25    |             |
| Cerus Informatique                 | NET Compact Framework                                        | 1.0.    | Microsoft Corporation     | SITE 1 SCANSOURCE  | Data Server   | SRV-DONN - 27   |             |
| Cerus Informatique                 | .NET Compact Framework                                       | 1.0.    | Microsoft Corporation     | SITE 1 SCANSOURCE  | Files Server  | SRV-FICH - 26   |             |
| Cerus Informatique                 | NET Compact Framework                                        | 1.0.    | Microsoft Corporation     | SITE 1 SCANSOURCE  | Print Server  | SRV-IMP - 29    |             |
| Cerus Informatique                 | 3D Pinball                                                   | 5.1.    | Cinematronics             | SITE 1 SCANSOURCE  | Workstation   | CTN15           |             |
| Cerus Informatique                 | 3D Pinball                                                   | 5.1.    | Cinematronics             | SITE 1 SCANSOURCE  | Workstation   | PC-INGL - 20    |             |
| Cerus Informatique                 | 3D Pinball                                                   | 5.1.    | Cinematronics             | SITE 1 SCANSOURCE  | Workstation   | PC-INGL - 20    |             |
| Cerus Informatique                 | 3D Pinball                                                   | 5.1.    | Cinematronics             | SITE 1 SCANSOURCE  | Workstation   | PC-STATION-0005 |             |
| Cerus Informatique                 | 3D Pinball                                                   | 5.1.    | Cinematronics             | SITE 1 SCANSOURCE  |               | PC-STATION-0005 |             |
| Cerus Informatique                 | 3D Pinball                                                   | 5.1.    | Cinematronics             | SITE 1 SCANSDURCE  | Workstation   | PC-STATION-0006 |             |
| Cerus Informatique                 | 3D Pinball                                                   | 5.1.    | Cinematronics             | SITE 1 SCANSOURCE  |               | PC-STATION-0006 |             |
| Cerus Informatique                 | 3D Pinball                                                   | 5.1.    | Cinematronics             | SITE 1 SCANSDURCE  |               | PC-VENT - 21    |             |
| Cerus Informatique                 | 3D Pinball                                                   | 5.1.    | Cinematronics             | SITE 1 SCANSOURCE  | Files Server  | SRV-FICH - 26   |             |
| Cerus Informatique                 | Accessoires du magnétophone                                  | 5.1.    | Microsoft Corporation     | SITE 1 SCANSDURCE  | Workstation   | PC-ADMI - 14    |             |
| Cerus Informatique                 | Accessoires du magnétophone                                  | 5.1.    | Microsoft Corporation     | SITE 1 SCANSOURCE  |               | PC-CMPT-15      |             |
| Cerus Informatique                 | Accessoires du magnétophone                                  | 5.1.    | Microsoft Corporation     | SITE 1 SCANSDURCE  |               | PC-INGL - 17    |             |
| Cerus Informatique                 | Accessoires du magnétophone                                  | 5.1.    | Microsoft Corporation     | SITE 1 SCANSOURCE  |               | PC-VENT - 22    |             |
| Cerus Informatique                 | Accessoires du magnétophone                                  | 5.1.    | Microsoft Corporation     | SITE 1 SCANSOURCE  | Notebook      | PC-VENT - 22    |             |
| Cerus Informatique                 | Accessoires du magnétophone                                  | 5.1.    | Microsoft Corporation     | SITE 1 SCANSOURCE  | Notebook      | PC-VENT - 22    |             |
| Cerus Informatique                 | Accessoires du magnétophone                                  | 5.1.    | Microsoft Corporation     | SITE 1 SCANSOURCE  | Notebook      | PC-VENT - 23    |             |
| Cerus Informatique                 | Accessoires du magnétophone                                  | 5.1.    | Microsoft Corporation     | SITE 1 SCANSOURCE  |               | SRV-DONN - 27   |             |
| Cerus Informatique                 | Accessoires du magnétophone                                  | 5.1.    | Microsoft Corporation     | SITE 1 SCANSOURCE  |               | SRV-DONN - 28   |             |
| Cerus Informatique                 | Accessoires du magnétophone                                  | 5.1.    | Microsoft Corporation     | SITE 1 SCANSOURCE  | Files Server  | SRV-FICH - 26   |             |
| Cerus Informatique                 | Active Query Builder VCL Component 1.7.9.15 Standard Edition | 1.7.    | Active Database Software  | SITE 1 SCANSDURCE  |               | CTN15           |             |
| Cerus Informatique                 | Active Query Builder VCL Component 1.7.9.15 Standard Edition | 1.7.    | Active Database Software  | SITE 1 SCANSOURCE  | Workstation   | PC-ADMI - 14    |             |
| Cerus Informatique                 | Active Query Builder VCL Component 1.7.9.15 Standard Edition | 1.7.    | Active Database Software  | SITE 1 SCANSDURCE  | Workstation   | PC-ADMI - 14    |             |
| Cerus Informatique                 | Active Query Builder VCL Component 1.7.9.15 Standard Edition | 1.7.    | Active Database Software  | SITE 1 SCANSOURCE  |               | PC-CMPT-15      |             |
| Cerus Informatique                 | Active Query Builder VCL Component 1.7.9.15 Standard Edition | 1.7.    | Active Database Software  | SITE 1 SCANSDURCE  |               | PC-EXEMPLE      |             |
| Cerus Informatique                 | Active Query Builder VCL Component 1.7.9.15 Standard Edition | 1.7.    | Active Database Software  | SITE 1 SCANSOURCE  | Workstation   | PC-INGL · 17    |             |
| Cerus Informatique                 | Active Query Builder VCL Component 1.7.9.15 Standard Edition | 1.7.    | Active Database Software  | SITE 1 SCANSOURCE  |               | PC-INGL - 19    |             |

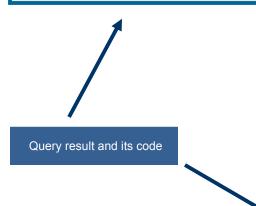

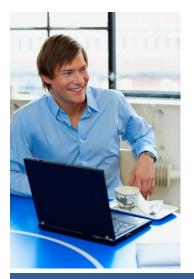

```
g Lary Loudent /

Set Lary Loudent /

Set Lary Loudent /

Set Lary Low Local Lary Logical A 5 [Company (Software),

Logical, New Logical A 5 [Software name],

Logical, New Logical A 5 [Software name],

Logical, New Logical A 5 [Software name],

Logical, New Logical A 5 [Software name],

Logical, New Logical A 5 [Software name],

Logical, New Logical A 5 [Software name],

Logical, New Logical A 5 [Software name],

Logical, New Logical A 5 [Software name],

Logical, New Logical A 5 [Software name],

Logical, New Logical A 5 [Software name],

Logical, New Logical A 5 [Software name],

Logical, New Logical A 5 [Software name],

Logical, New Logical A 5 [Software name],

Logical, Logical A 5 [Software name],

Logical, Light Software New Logical, Logical, Logical, Logical, New Logical, Logical, Logical,

New Logical, Light Software New Logical, Logical, Logical, Logical, Logical, Light Software),

Logical Light Software Software New Light Software Light Software Light Software],

Logical A 1 (Software Light Computer New Light Software),

Logical A 1 (Software Light Software New Light Software),

Logical A 1 (Software Light Software New Light Software),

Logical A 1 (Software Light Software New Light Software),

Logical Light Software Software New Light Software),

Logical A 1 (Software Light Software New Light Software),

Logical Light Software New Light Software New Light Software),

Logical Light Software New Light Software New Light Software),

Logical Light Software New Light Software New Light Software),

Logical Light Software New Lightware New Light Software),

Logical Lightware New Lightware New Lightware
```

Landpark Query Builder [ERIC2\LANDPARK.Landpark\_en] - Version 3.1.0.0 - (Authorized software by company and computer)

| Accueil Insertion                            | Mise en page Formules Données Révis                  | ion Affichage A | crobat                                         |            |                                                                                                    |                            |                                    |
|----------------------------------------------|------------------------------------------------------|-----------------|------------------------------------------------|------------|----------------------------------------------------------------------------------------------------|----------------------------|------------------------------------|
| Couper                                       | Arial • 10 • A A                                     | 😑 🗞 Renvo       | oyer à la ligne automatiquement                | Standard 🔹 | 5                                                                                                    | Normal                     | Insatisfaisant                     |
| oller<br>v V Reproduire la mise en           | forme G I S - 3 - A - E =                            | 🗐 🖅 🖅 🔤 Fusio   | nner et centrer 👻                              |            | Mise en forme Mettre<br>conditionnelle - de t                                                                   | sous forme Neutre          | Satisfaisant                       |
| Presse-papiers                               | Fa Police Fa                                         | Alignem         | ent 🕞                                          | Nombre 🕞   |                                                                                                    | Style                      | Cellules                           |
| A1 - ()                                      | <i>f</i> <sub>≪</sub> Company (Software)             |                 |                                                |            |                                                                                                    |                            |                                    |
| =                                            | Jx Company (Software)                                |                 |                                                |            | F                                                                                                    |                            |                                    |
| A B                                          |                                                      | D               | E E                                            | OTTE       | the second second second second second second second second second second second second second second second se | G                          | PC-INGL - 19                       |
| 9 Cerus Informatique                         | Microsoft Office Outlook<br>Microsoft Office Outlook | 11.0.<br>11.0.  | Microsoft Corporation<br>Microsoft Corporation |            | 1 SCANSOURCE<br>1 SCANSOURCE                                                                                    | Workstation<br>Workstation | PC-INGL - 19<br>PC-STATION-0004    |
| 1 Cerus Informatique                         | Microsoft Office Outlook                             | 11.0.           | Microsoft Corporation                          |            | 1 SCANSOURCE                                                                                                    | Workstation                | PC-STATION-0004<br>PC-STATION-0004 |
| 2 Cerus Informatique                         | Microsoft Office Outlook                             | 11.0.           | Microsoft Corporation                          |            | 1 SCANSOURCE                                                                                                    | Workstation                | PC-STATION-0004<br>PC-STATION-0006 |
| 3 Cerus Informacique                         | Microsoft Office Outlook                             | 10.0.2627       | Microsoft Corporation                          |            | 1 SCANSOURCE                                                                                                    | Workstation                | PC-STATION-0006<br>PC-STATION-0009 |
| 4 Cerus Informatique                         | Microsoft Office Outlook                             | 11.0.           | Microsoft Corporation                          |            | 1 SCANSOURCE                                                                                                    | Notebook                   | PC-VENT - 11                       |
| 5 Cerus Informatique                         | Microsoft Office Outlook                             | 11.0.           | Microsoft Corporation                          |            | 1 SCANSOURCE                                                                                                    | Notebook                   | PC-VENT - 11<br>PC-VENT - 22       |
| 6 Cerus Informatique                         | Microsoft Office Outlook                             | 10.0.2627       | Microsoft Corporation                          |            | 1 SCANSOURCE                                                                                                    | Notebook                   | PC-VENT - 22<br>PC-VENT - 22       |
| 7 Cerus Informa Office                       | Microsoft Office Outlook                             | 10.0.2627       | Microsoft Corporation                          |            | 1 SCANSOURCE                                                                                                    | Notebook                   | PC-VENT - 22<br>PC-VENT - 23       |
| 8 Cerus Informatique                         | Microsoft Office Outlook                             | 11.0.           | Microsoft Corporation                          |            | 1 SCANSOURCE                                                                                                    | Notebook                   | PC-VENT - 25                       |
| 9 Cerus Informatique                         | Microsoft Office Outlook                             | 11.0.           | Microsoft Corporation                          |            | 1 SCANSOURCE                                                                                                    | Notebook                   | PC-VENT - 25                       |
| 0 Cerus Informatique                         | Microsoft Office Outlook                             | 11.0.           | Microsoft Corporation                          |            | 1 SCANSOURCE                                                                                                    | Data Server                | SRV-DONN - 27                      |
| 1 Cerus Informatique                         | Microsoft Office Outlook                             | 11.0.           | Microsoft Corporation                          |            | 1 SCANSOURCE                                                                                                    | Data Server                | SRV-DONN - 27<br>SRV-DONN - 28     |
| 2 Cerus Informatique                         | Microsoft Office Outlook                             | 10.0.2627       | Microsoft Corporation                          |            | 1 SCANSOURCE                                                                                                    | Data Server                | SRV-DONN - 28                      |
| Cerus Informatique                           | Microsoft Office Outlook OST Integrity Check         | 11.0.           | Microsoft Corporation                          |            | 1 SCANSOURCE                                                                                                    | Workstation                | PC-STATION-0007                    |
| Cerus Informatique                           | Microsoft Office Outlook OST Integrity Check         | 11.0.           | Microsoft Corporation                          |            | 1 SCANSOURCE                                                                                                    | Notebook                   | PC-VENT - 21                       |
|                                              |                                                      | 11.0.           |                                                |            |                                                                                                    | Notebook                   | PC-VENT - 21<br>PC-VENT - 21       |
| 5 Cerus Informatique                         | Microsoft Office Outlook OST Integrity Check         |                 | Microsoft Corporation                          |            | 1 SCANSOURCE                                                                                                    |                            |                                    |
| Cerus Informatique                           | Microsoft Office Outlook OST Integrity Check         | 11.0.           | Microsoft Corporation                          |            | 1 SCANSOURCE                                                                                                    | Notebook<br>Notebook       | PC-VENT - 23                       |
| 7 Cerus Informatique                         | Microsoft Office Outlook OST Integrity Check         | 11.0.           | Microsoft Corporation                          |            | 1 SCANSOURCE                                                                                                    |                            | PC-VENT - 23                       |
| 8 Cerus Informatique                         | Microsoft Office Picture Manager                     |                 | Microsoft Corporation                          |            | 1 SCANSOURCE                                                                                                    | Workstation                | PC-STATION-0009                    |
| Cerus Informatique                           | Microsoft Office Picture Manager                     | 11.0.           | Microsoft Corporation                          |            | 1 SCANSOURCE                                                                                                    | Workstation                | PC-STATION-0009                    |
| 0 Cerus Informatique                         | Microsoft Office Picture Manager                     | 11.0.           | Microsoft Corporation                          |            | 1 SCANSOURCE                                                                                                    | Notebook                   | PC-VENT - 10                       |
| 1 Cerus Informatique                         | Microsoft Office Picture Manager                     | 11.0.           | Microsoft Corporation                          |            | 1 SCANSOURCE                                                                                                    | Notebook                   | PC-VENT - 12                       |
| 2 Cerus Informatique                         | Microsoft Office Picture Manager                     | 11.0.           | Microsoft Corporation                          |            | 1 SCANSOURCE                                                                                                    | Notebook                   | PC-VENT - 25                       |
| 3 Cerus Informatique                         | Microsoft Office Picture Manager                     | 11.0.           | Microsoft Corporation                          |            | 1 SCANSOURCE                                                                                                    | Data Server                | SRV-DONN - 27                      |
| 4 Cerus Informatique                         | Microsoft Office PowerPoint                          | 11.0.           | Microsoft Corporation                          |            | 1 SCANSOURCE                                                                                                    | Workstation                | CTN15                              |
| Cerus Informatique                           | Microsoft Office PowerPoint                          | 11.0.           | Microsoft Corporation                          |            | 1 SCANSOURCE                                                                                                    | Workstation                | PC-ADMI - 14                       |
| 6 Cerus Informatique                         | Microsoft Office PowerPoint                          | 11.0.           | Microsoft Corporation                          |            | 1 SCANSOURCE                                                                                                    | Workstation                | PC-CMPT- 15                        |
| 7 Cerus Informatique                         | Microsoft Office PowerPoint                          | 9.0.            | Microsoft Corporation                          |            | 1 SCANSOURCE                                                                                                    | Workstation                | PC-CMPT- 15                        |
| Cerus Informatique                           | Microsoft Office PowerPoint                          | 9.0.            | Microsoft Corporation                          |            | 1 SCANSOURCE                                                                                                    | Workstation                | PC-CMPT- 15                        |
| Cerus Informatique                           | Microsoft Office PowerPoint                          | 9.0.            | Microsoft Corporation                          |            | 1 SCANSOURCE                                                                                                    | Workstation                | PC-CMPT- 15                        |
| Cerus Informatique                           | Microsoft Office PowerPoint                          | 11.0.           | Microsoft Corporation                          |            | 1 SCANSOURCE                                                                                                    | Workstation                | PC-EXEMPLE                         |
| Cerus Informatique                           | Microsoft Office PowerPoint                          | 11.0.           | Microsoft Corporation                          |            | 1 SCANSOURCE                                                                                                    | Workstation                | PC-EXEMPLE                         |
| 2 Cerus Informatique                         | Microsoft Office PowerPoint                          | 11.0.           | Microsoft Corporation                          |            | 1 SCANSOURCE                                                                                                    | Workstation                | PC-EXEMPLE                         |
| 3 Cerus Informatique                         | Microsoft Office PowerPoint                          | 11.0.           | Microsoft Corporation                          |            | 1 SCANSOURCE                                                                                                    | Workstation                | PC-INGL - 19                       |
| Cerus Informatique                           | Microsoft Office PowerPoint                          | 11.0.           | Microsoft Corporation                          |            | 1 SCANSOURCE                                                                                                    | Workstation                | PC-INGL - 20                       |
| Cerus Informatique                           | Microsoft Office PowerPoint                          | 9.0.            | Microsoft Corporation                          |            | 1 SCANSOURCE                                                                                                    | Workstation                | PC-INGL - 20                       |
| Cerus Informatique                           | Microsoft Office PowerPoint                          | 11.0.           | Microsoft Corporation                          |            | 1 SCANSOURCE                                                                                                    | Workstation                | PC-STATION-0007                    |
| Cerus Informatique                           | Microsoft Office PowerPoint                          | 11.0.           | Microsoft Corporation                          |            | 1 SCANSOURCE                                                                                                    | Workstation                | PC-STATION-0008                    |
| Cerus Informatique                           | Microsoft Office PowerPoint                          | 9.0.            | Microsoft Corporation                          |            | 1 SCANSOURCE                                                                                                    | Notebook                   | PC-VENT - 13                       |
| Cerus Informatique                           | Microsoft Office PowerPoint                          | 11.0.           | Microsoft Corporation                          |            | 1 SCANSOURCE                                                                                                    | Notebook                   | PC-VENT - 22                       |
| Cerus Informatique                           | Microsoft Office PowerPoint                          | 9.0.            | Microsoft Corporation                          |            | 1 SCANSOURCE                                                                                                    | Notebook                   | PC-VENT - 23                       |
| 1 Cerus Informatique                         | Microsoft Office PowerPoint                          | 9.0.            | Microsoft Corporation                          |            | 1 SCANSOURCE                                                                                                    | Print Server               | SRV-IMP - 29                       |
| 2 Cerus Informatique                         | Microsoft Office PowerPoint Viewer                   | 11.0.           | Microsoft Corporation                          |            | 1 SCANSOURCE                                                                                                    | Workstation                | PC-STATION-0005                    |
| 3 Cerus Informatique                         | Microsoft Office PowerPoint Viewer                   | 11.0.           | Microsoft Corporation                          |            | 1 SCANSOURCE                                                                                                    | Notebook                   | PC-VENT - 13                       |
| Cerus Informatique     Feuil1 / Feuil2 / Feu | Microsoft Office PowerPoint Viewer                   | 11.0            | Microsoft Corporation                          | SITE       | 1 SCANSOURCE                                                                                                    | Notebook                   | PC-VENT - 13                       |

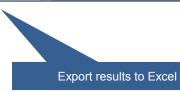

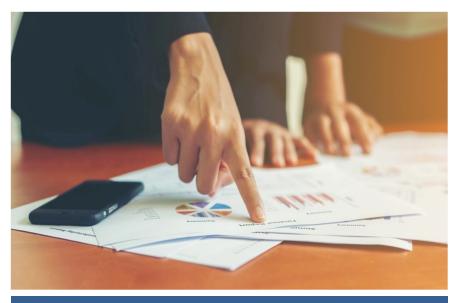

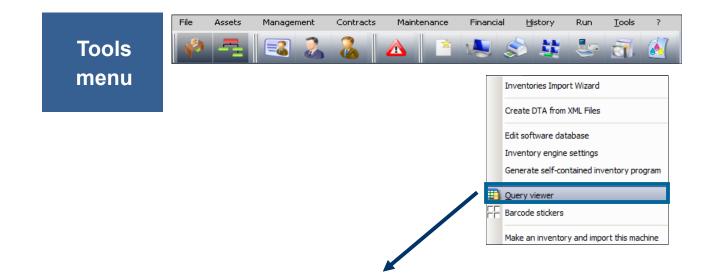

| uery list                                            |          | Result            |          |               |                 |              |                    |          |       |  |
|------------------------------------------------------|----------|-------------------|----------|---------------|-----------------|--------------|--------------------|----------|-------|--|
| Active assets                                        | <u> </u> |                   |          | Computer type | QDevice ID      | Manufacturer | Model              | đ        | Close |  |
| Active computers by company                          |          | SITE 1 SCANSOURCE | Activate | Data Server   | SRV-DONN - 27   | MSI          | MS-6380E 1.0       | <b>•</b> |       |  |
|                                                      |          | SITE 1 SCANSOURCE | Activate | Data Server   | SRV-DONN - 28   | MSI          | MS-6380E 1.0       |          |       |  |
| Active CPUs by company                               |          | SITE 1 SCANSOURCE | Activate | Files Server  | SRV-FICH - 26   | MSI          | MS-6380E 1.0       |          |       |  |
| Active hard disk drives by company                   |          | SITE 1 SCANSOURCE | Activate | Notebook      | PC-VENT - 10    | MSI          | MS-6380E 1.0       |          |       |  |
| E Active network elements by company                 |          | SITE 1 SCANSOURCE | Activate | Notebook      | PC-VENT - 11    | MSI          | MS-6380E 1.0       |          |       |  |
| H Active network interface cards by company          |          | SITE 1 SCANSOURCE | Activate | Notebook      | PC-VENT - 12    | MSI          | MS-6380E 1.0       |          |       |  |
| Active Non-IT assets by company                      |          | SITE 1 SCANSOURCE | Activate | Notebook      | PC-VENT - 13    | MSI          | MS-6380E 1.0       |          |       |  |
| Active peripherals by company                        |          | SITE 1 SCANSOURCE | Activate | Notebook      | PC-VENT - 21    | MSI          | MS-6380E 1.0       |          |       |  |
| Active printers by company                           |          | SITE 1 SCANSOURCE | Activate | Notebook      | PC-VENT - 22    | MSI          | MS-6380E 1.0       |          |       |  |
| Available assets                                     |          | SITE 1 SCANSOURCE | Activate | Notebook      | PC-VENT - 23    | MSI          | MS-6380E 1.0       |          |       |  |
| 🛱 Available computers                                |          | SITE 1 SCANSOURCE | Activate | Notebook      | PC-VENT - 25    | MSI          | MS-6380E 1.0       |          |       |  |
| H Available consumables                              |          | SITE 1 SCANSOURCE | Activate | Print Server  | SRV-IMP - 29    | MSI          | MS-6380E 1.0       |          |       |  |
| 🔢 Available CPUs                                     |          | SITE 1 SCANSOURCE | Activate | Workstation   | CTN15           | Notebook     | MIM2030 FAB-2      |          |       |  |
| 🜐 Available hard disk drives                         |          | SITE 1 SCANSOURCE |          | Workstation   | PC-ADMI - 14    | MSI          | MS-6380E 1.0       |          |       |  |
| 🛱 Available network elements                         |          | SITE 1 SCANSOURCE |          | Workstation   | PC-CMPT- 15     | MSI          | MS-6380E 1.0       |          |       |  |
| Available network interface cards                    |          | SITE 1 SCANSOURCE |          | Workstation   | PC-EXEMPLE      | MSI          | MS-6380E 1.0       |          |       |  |
| 🖶 Available non-IT assets<br>🎛 Available peripherals |          | SITE 1 SCANSOURCE |          | Workstation   | PC-INGL - 17    | MSI          | MS-6380E 1.0       |          |       |  |
| High Available printers                              |          | SITE 1 SCANSOURCE |          | Workstation   | PC-INGL - 20    | MSI          | MS-6380E 1.0       |          |       |  |
| Budget line queries                                  |          | SITE 1 SCANSOURCE |          | Workstation   | PC-STATION-0004 |              | MS-6380E 1.0       |          |       |  |
| Budget lines by company, budget and year             |          | SITE 1 SCANSOURCE |          | Workstation   | PC-STATION-0004 |              |                    |          |       |  |
| Budget-related queries                               |          | SITE 1 SCANSOURCE |          | Workstation   |                 |              | System Name System |          |       |  |
| Annual budgets by company                            |          |                   | Activate | workstation   | PC-STATION-0007 | 19131        | MS-6199 1.X        | •        |       |  |
|                                                      | •        | 4                 |          |               |                 |              | •                  |          |       |  |

Once queries established, you can launch them from Landpark Manager and export them to Excel

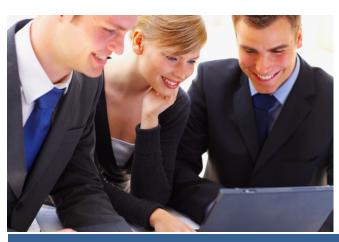